## **TTDL05 : Gantt Project เครื่องมือในการบริหารจัดการโครงงานอย่างมืออาชีพ**

#### **Description :**

ในหลักสูตรนี้ จะนำเอาเทคโนโลยีด้านซอฟต์แวร์ มาช่วยในการวางแผนงาน , การบริหารจัดการเวลา , คน , และการประเมินค่าใช้จ่ายของโครงการ ตลอดจน การติดตามแผนงานที่เกิดขึ้น ให้เห็นภาพชัดเจนเพื่อการบริหารจัดการโครงงานได้อย่างมีประสิทธิภาพสูงสุด และ ควบคุมต้นทุนการดำเนินงานได้

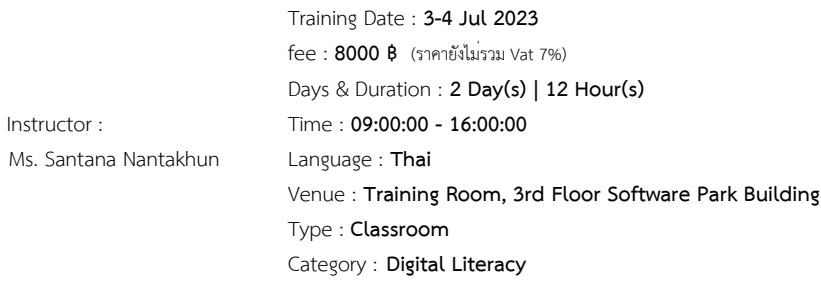

#### **Objectives :**

 จากสภาวะเศรษฐกิจของประเทศไทยในปัจจุบันที่ประสบปัญหาการชะลอตัวอย่างต่อเนื่อง กำลังซื้อของประชาชนลดลง ส่งผลต่อกระทบต่อผู้ประกอบการโรงงาน ห้างร้าน และบริษัท เป็นอย่างมาก หลักสูตรนี้จัดทำขึ้นโดยมีจุดประสงค์เพื่อช่วยผู้ประกอบการให้ประคองตัว และสามารถดำเนินธุรกิจให้เติบโตต่อไปได้ ซึ่งหนึ่งในแนวทางคือ การวางแผนงานและจัดการโครงการที่ดี และมีประสิทธิภาพ

 ในหลักสูตรนี้ จะนำเอาเทคโนโลยีด้านซอฟต์แวร์ มาช่วยในการวางแผนงาน , การบริหารจัดการเวลา , คน , และการประเมินค่าใช้จ่ายของโครงการ ตลอดจน การติดตามแผนงานที่เกิดขึ้น ให้เห็นภาพชัดเจนเพื่อการบริหารจัดการโครงงานได้อย่างมีประสิทธิภาพสูงสุด และ ควบคุมต้นทุนการดำเนินงานได้

## **Target Group :**

### **กลุ่มเป้าหมาย**

- นักบริหาร หรือพนักงานที่ปฏิบัติงานเกี่ยวข้องกับการบริหารโครงการ จัดทำแผนงานโครงการ ซึ่งต้องมีการวางแผน การติดตามโครงการอย่างต่อเนื่อง
- วิศวกรผู้ควบคุมงาน
- หัวหน้างาน หรือผู้ควบคุมงานภาคอุตสาหกรรม

## **คุณสมบัติของผู้เข้ารับการอบรม**

- สามารถใช้งานคอมพิวเตอร์เบื้องต้น ระบบปฎิบัติการวินโดร์ได้ดี
- ทักษะพื้นฐานการพิมพ์งานบ้าง

### **Benefits :**

### **สิ่งที่ผู้เข้าอบรมจะได้รับ**

- เสริมสร้างแนวคิดการพัฒนาจัดการธุรกิจที่เป็นระบบ สามารถจัดทำแผนฟื้นฟูธุรกิจได้
- โปรแกรม Gantt Project (เป็นฟรีแวร์ไม่มีค่าลิขสิทธิ์) พร้อมเอกสาร eBook
- **•** Flash Drive

### **Course Outline :**

- **1. การวางแผนและกำหนดแนวทางในการบริหารและการจัดการโครงการ**
	- **Brainstorm ;** ผู้เข้าอบรมร่วมวิเคราะห์ความสัมพันธ์ระหว่างนโยบายหรือยุทธศาสตร์ การวางแผนกลยุทธ์ และกระบวนการบริหารโครงการ จากโครงการตัวอย่าง
	- **Plan ;** เขียนแผนโครงการ (Project cycle management) สร้างลำดับการทำงาน ร่วมถึงการกำหนดเวลาการทำงาน ร่วมถึงค่าใช้จ่ายที่จะเกิดขึ้น ตั้งแต่จุดเริ่มต้นไปถึงจุดสิ้นสุด

#### **2. การจัดทำโครงการด้วยโปรแกรม OpenProject**

- การเริ่มต้นใช้งาน และส่วนประกอบของโปรแกรม
- การสร้างและการบันทึกโครงการ
- การกำหนดค่าตั้งต้นให้กับโครงการ และกำหนดรายละเอียด
- การแก้ไขปฏิทิน (Calendar)
- การกำหนดค่าของปฏิทิน

### **3. การป้อนแผนงาน (Task) ลงในโปรแกรม**

- การกำหนดค่า Task
- การคำนวณระยะเวลาโครงการด้วย PERT Analysis
- การทำงานกับ Task โดยใช้ Gantt Chart View
- การทำงานกับ Task โดยใช้ Network Diagram View
- Adding Lag หรือ Lead Time ให้กับ Linked Task
- Link tasks โดยใช้ drop-down menu

#### **4. การทำงานกับ Deadlines, Constraints และ Task Calendars**

- แนะนำเกี่ยวกับ Deadlines, Constraints และ Task Calendars
- การสร้างและแก้ไข Deadlines
- การสร้างและแก้ไข Constraints
- การสร้างและแก้ไข Task Calendars
- การกำหนด Critical Tasks
- การทำงานกับ Task Driver

#### **5. เกี่ยวกับทรัพยากรและค่าใช้จ่าย (Resources)**

- การกำหนดผูรับผิดชอบงาน เพื่อดูคาแรงและ ค่าใชจายวัสดุอุปกรณ์
- การดูค่าใช้จ่ายในงาน และทั้งโครงการ ที่เกิดขึ้นในขั้นตอนการวางแผน
- การดูค่าใช้จ่ายเมื่อมีการดำเนินการ
- การเปรียบเทียบค่าใช้งานที่เกิดขึ้นจริง กับแผนงาน (Budget)

#### **6. การคาดการณ์พฤติกรรมโดยใช้ Task Types และ Scheduling Formula**

- การใช้ Task Types และ Scheduling Formula
- การเปลี่ยน Variables และ Predicting Behavior
- การนำ Task Types นำไปใช้กับเพื่อคาดการณ์พฤติกรรม
- **•** Effort-Driven Scheduling

#### **7. การวิเคราะห์การใช้งานทรัพยากร**

- **Introducing Resource Utilization Concepts**
- Viewing Resource Assignments, Allocation, and Utilization
- การจัดการทรัพยากรความว่างของทรัพยากร
- Optimizing and Leveling Resource Assignments

#### **8. การติดตามกระบวนการ**

- การทำงานกับ Baselines
- การกำหนดระยะเวลาการทำงานจริง
- การกำหนดต้นทุนจริง
- การแสดงค่าที่แตกต่างจากที่วางแผนไว้

### **9. การสร้างรายงาน**

- การสร้างรายงานของโครงการ
- การตั้งค่าและการพิมพ์รายงานโครงการ
- การส่งออกข้อมูลจากรายงาน
- การสร้างและแก้ไขรายงาน

#### **10. การบริหารจัดการโครงการหลายๆ โครงการ**

- แนะนำเกี่ยวกับการทำงานหลายโครงการ
- การสร้าง Master Projects
- การเชื่อมโยงโครงการ
- การคำนวณเส้นทางวิกฤตของโครงการ
- การบันทึกและการเปิดโครงการ

2#AH1#1"2##0+'H2B#2#

Payment Condition : Payment can be made by:

> 1.Cash or Credit Card or Bank Cheque payable to  $*3$  1 2 1 2'4 "2(2\* #LA%0@ B B%"5A+H 2 4 or National Scien (a post-dated cheque is not accepted) on the first day of the ser

 $2.\overline{A}$  ccount transfer and send(the edperpocosfited is l@dposeavy below pay kne. pennautith

- 22##8@ \*2-2-8"2'4"2(2\*#L  $\circ$ Saving Accooont ON00000001-0  $Accoun\texttt{\#3N4m2}: 1 \quad 2'4 \quad 2(2* \texttt{\#LA}\%0@)$ B B%"5A+H 2 4
- $\Omega$ 2 2 # # **8 D** % 2 D Saving Accoba2t1N3u2n6b6e8r-:1  $Accoun$ <sup>t</sup> $3N$ am $2:1$  2'4 "2(2\* #LA%0@BB%"5A+H 24

## Notes:

- Withholding tax (3%) is exempt.
- **Should you need to withdraw, you must send the notice of the withdrawal in writing no later than 7 working** commencement date. The cancellation less than 7 days will be s
- **Software Park Thailand reserves the rights to cancel courses due**

# Contact Person :

For more information, contact our course coordinator on:

Namfhon Pongyat Tel: +66-2583-9992 Ext. 81427 Email: namfhon@swpark.or.th

You are encouraged to use the course schedule as a guide to plan your training. The schedule is accessible at www.swpark.or.th for more information.